# Challenges for enabling Grid Computing over Optical Networks

Cees de Laat

# SURFINET EURICAN BSIK

**University of Amsterdam** 

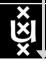

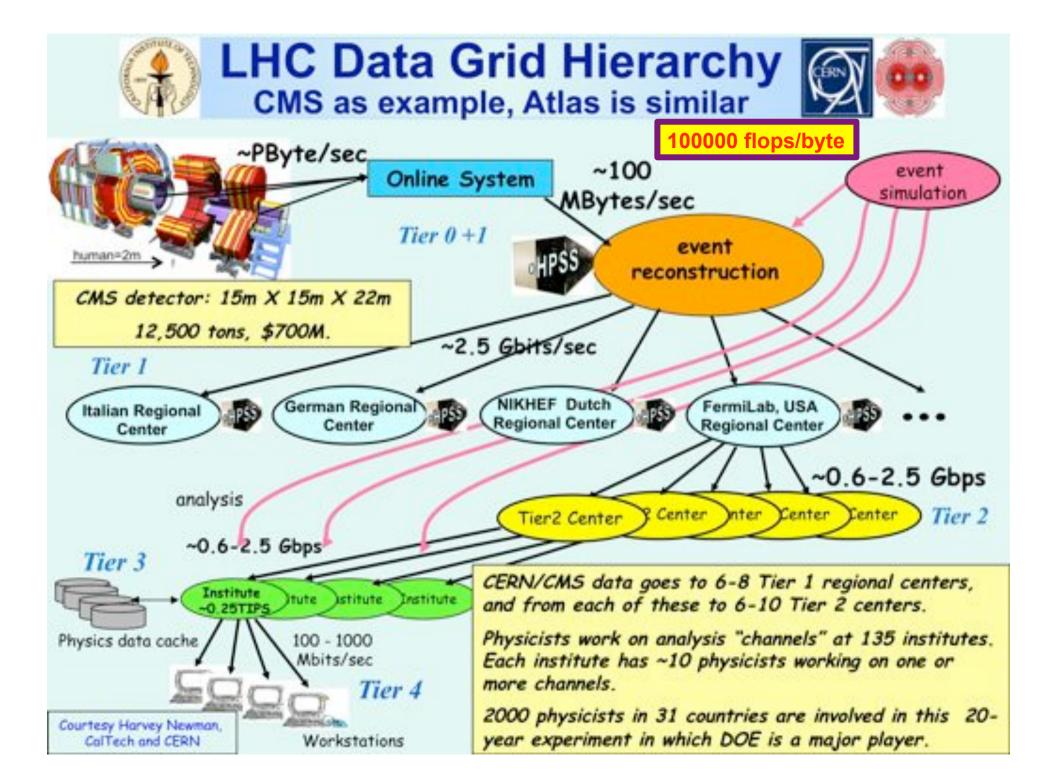

## The SCARIe project

SCARIe: a research project to create a Software Correlator for e-VLBI.

VLBI Correlation: signal processing technique to get high precision image from spatially distributed radio-telescope.

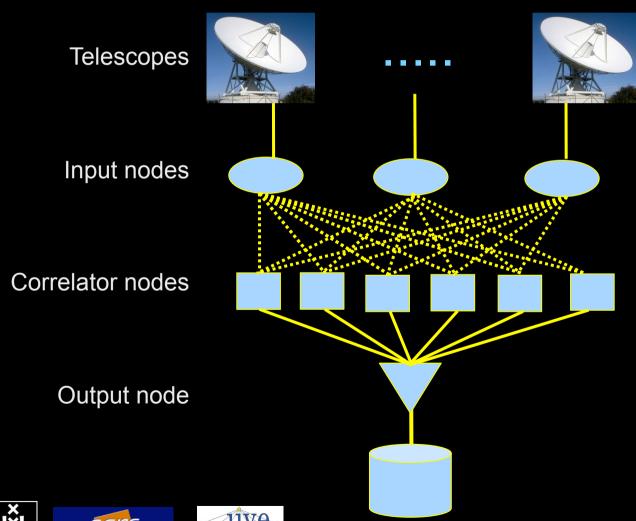

To equal the hardware correlator we need:

16 streams of 1Gbps

16 \* 1Gbps of data

2 Tflops CPU power

2 TFlop / 16 Gbps =

1000 flops/byte

THIS IS A DATA FLOW PROBLEM !!!

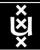

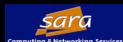

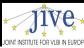

## LOFAR as a Sensor Network

20 flops/byte

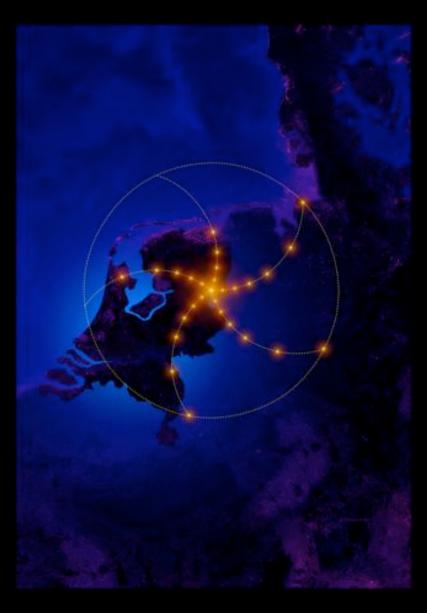

- LOFAR is a large distributed research infrastructure:
  - Astronomy:
    - − >100 phased array stations
    - Combined in aperture synthesis array
    - 13,000 small "LF" antennas
    - 13,000 small "HF" tiles
  - Geophysics:
    - 18 vibration sensors per station
    - Infrasound detector per station
  - >20 Tbit/s generated digitally
  - >40 Tflop/s supercomputer
  - innovative software systems
    - new calibration approaches
    - full distributed control
    - VO and Grid integration
    - datamining and visualisation

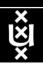

### US and International OptIPortal Sites

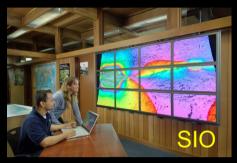

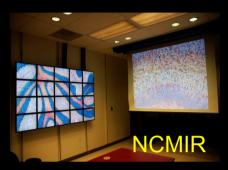

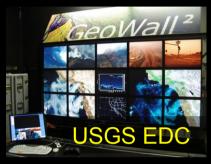

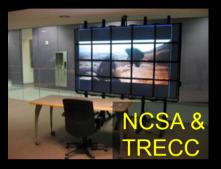

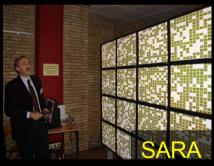

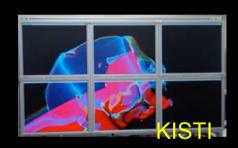

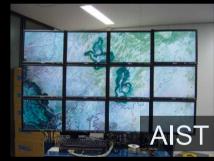

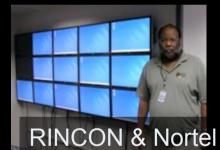

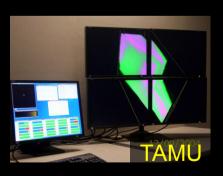

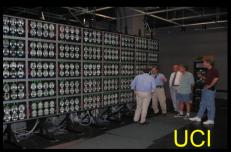

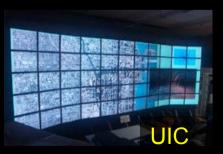

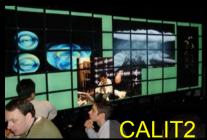

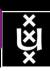

## The "Dead Cat" demo

1000000 flops/byte

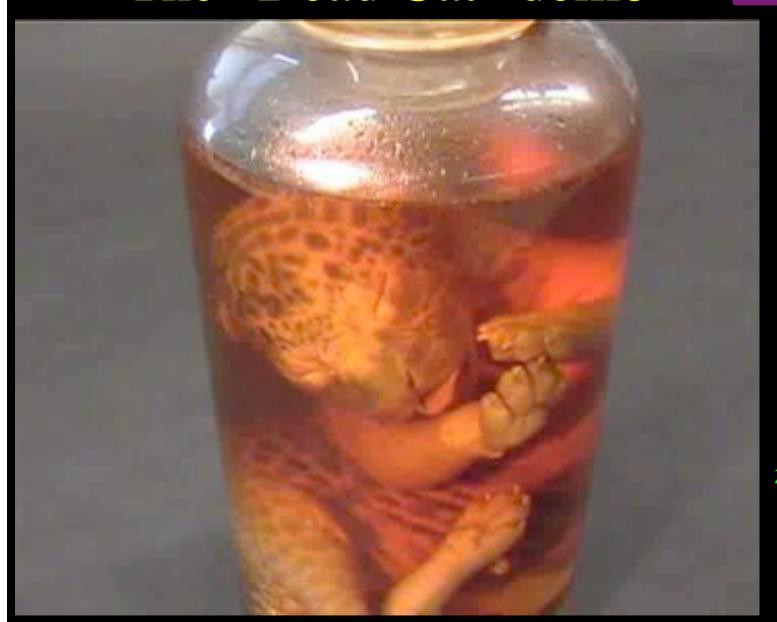

SC2004, Pittsburgh, Nov. 6 to 12, 2004 iGrid2005, San Diego, sept. 2005

Many thanks to:
AMC
SARA
GigaPort
UvA/AIR
Silicon Graphics,
Inc.
Zoölogisch Museum

M. Scarpa, R.G. Belleman, P.M.A. Sloot and C.T.A.M. de Laat, "Highly Interactive Distributed Visualization", iGrid2005 special issue, Future Generation Computer Systems, volume 22 issue 8, pp. 896-900 (2006).

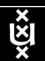

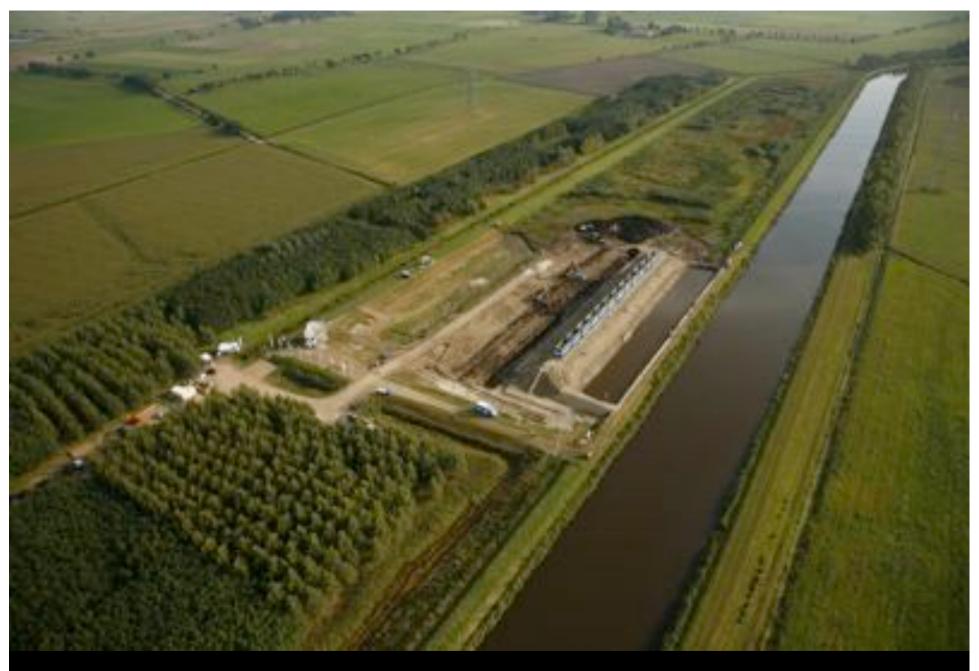

IJKDIJK

Many small flows

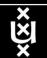

## Sensor grid: instrument the dikes

First controlled breach occurred on sept 27th '08:

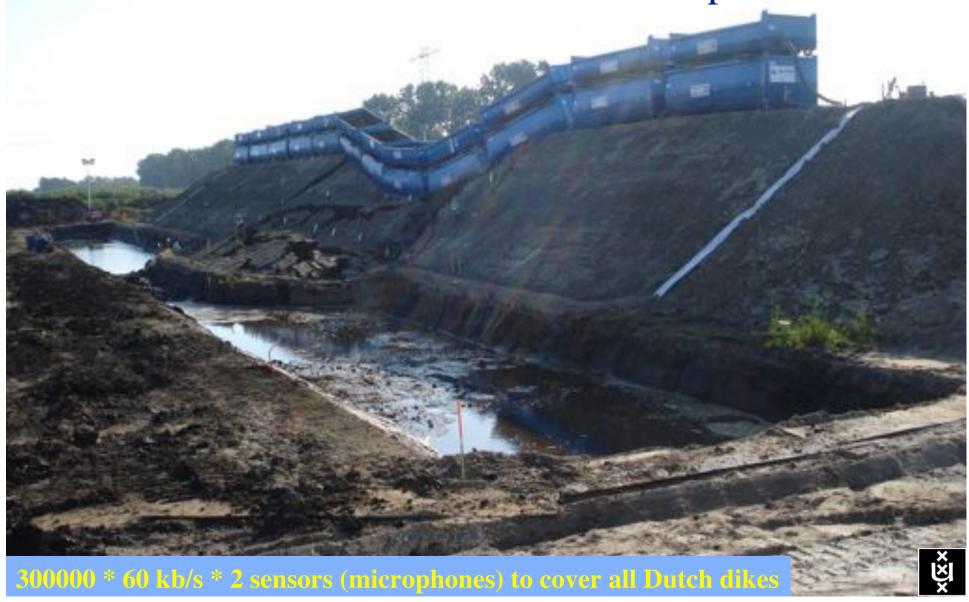

## CosmoGrid

Motivation:
 previous simulations
 found >100 times more
 substructure than is
 observed!

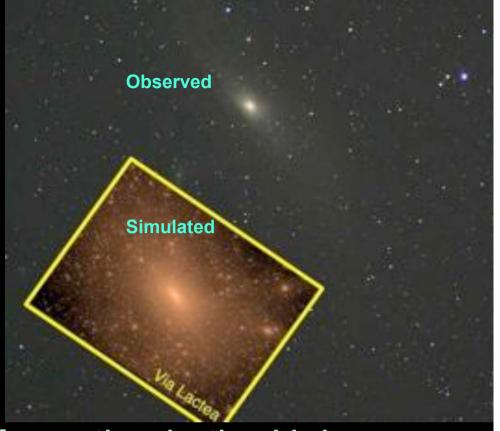

- Simulate large structure formation in the Universe
  - Dark Energy (cosmological constant)
  - Dark Matter (particles)
- Method: Cosmological N-body code
- Computation: Intercontinental SuperComputer Grid

#### 10^7

## The hardware setup

- 2 supercomputers :
  - 1 in Amsterdam (60Tflops Power6 @ SARA)
  - 1 in Tokyo (30Tflops Cray XD0-4 @ CFCA)
- Both computers are connected via an intercontinental optical 10 Gbit/s network

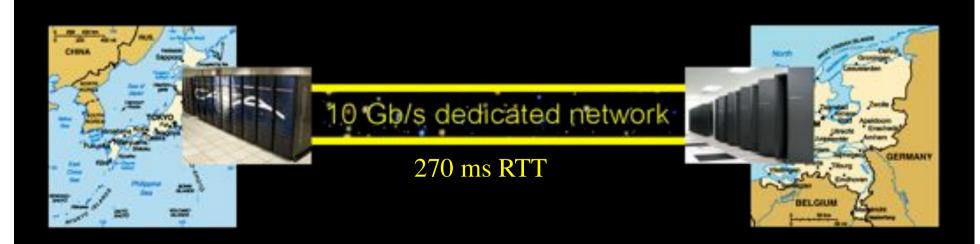

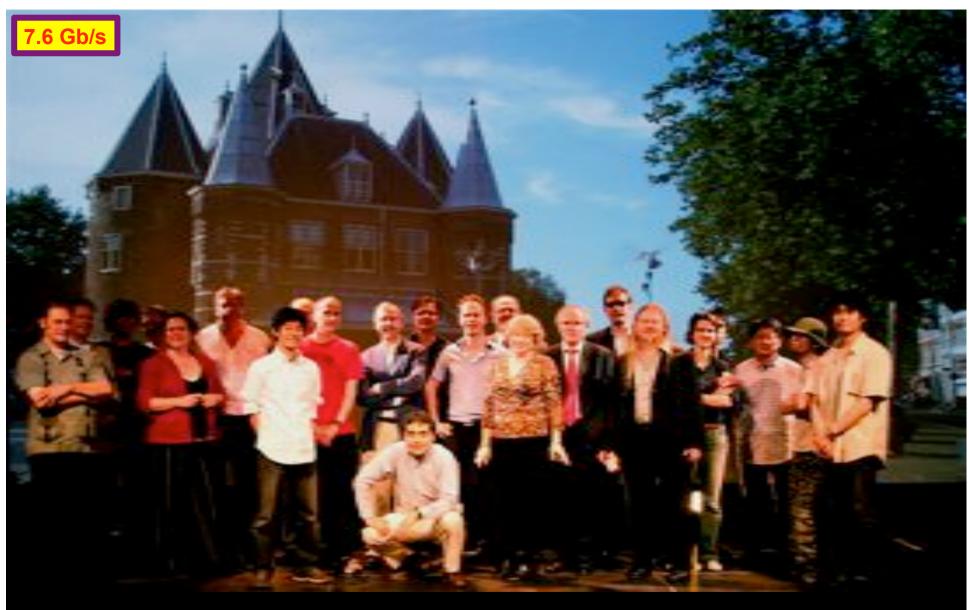

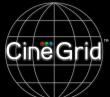

CineGrid @ Holland Festival 2007

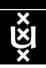

#### Why is more resolution is better?

- 1. More Resolution Allows Closer Viewing of Larger Image
- 2. Closer Viewing of Larger Image Increases Viewing Angle
- 3. Increased Viewing Angle Produces Stronger Emotional Response

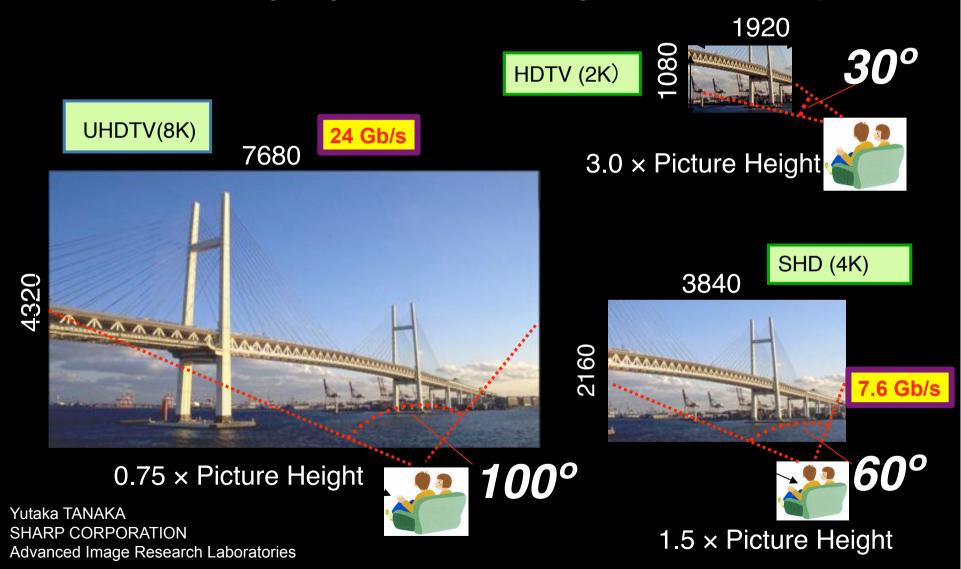

## CineGrid portal

## 100 Tbyte

#### Cache & Store & Forward

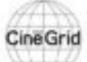

#### CineGrid distribution center Amsterdam

Name | About | Browse Content | chaprid.org | chaprid.ol

#### Amsterdam Node Status:

node41:

Disk space used: 9 G/B Disk space available: 10 G/B

#### Search node:

Search.

#### Browse by tag:

amsterdam animation antonacci blender boat tridge burns Cgli desa foliani

hollandfestival

#### muziekgebouw

rieuwmarkt OPEF8 progue ship train tram trams wasg

U.S. D. Character Str. Assessment

#### CineGrid Amsterdam

Welcome to the Amsterdam CineCrid distribution node. Below are the latest additions of super-high-quality video to our node.

For more information about CineGrid and our effords look at the about section.

#### Latest Additions

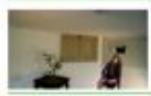

Wypke

**Worke** 

#### Available formats:

4x dxt (4.6 KB) Duration: I hour and 8 minutes

Created: 1 week, 2 days age

Author: Wypks Categories:

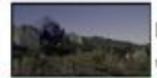

**Prague Train** 

Steam locatorive in Progue.

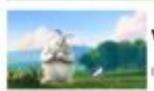

#### VLC: Big Buck Bunny

(c) copyright Brender Foundation ( Nttp://www.brgbuckburery.org.

#### Available formats:

4k det (3.9 (3)

**Duration**: 27 hours and 46 monutes

Created: 1 week, 2 days ago

Author: CireCris

Categories: datas preque train

#### Available formats:

3000; MPEG4 (1.1 GE)
Duration: 3 four and 0 minutes
Created: 1 month, 1 more ago
Author: Blender Foundation
Categories: animation Stender burns

.

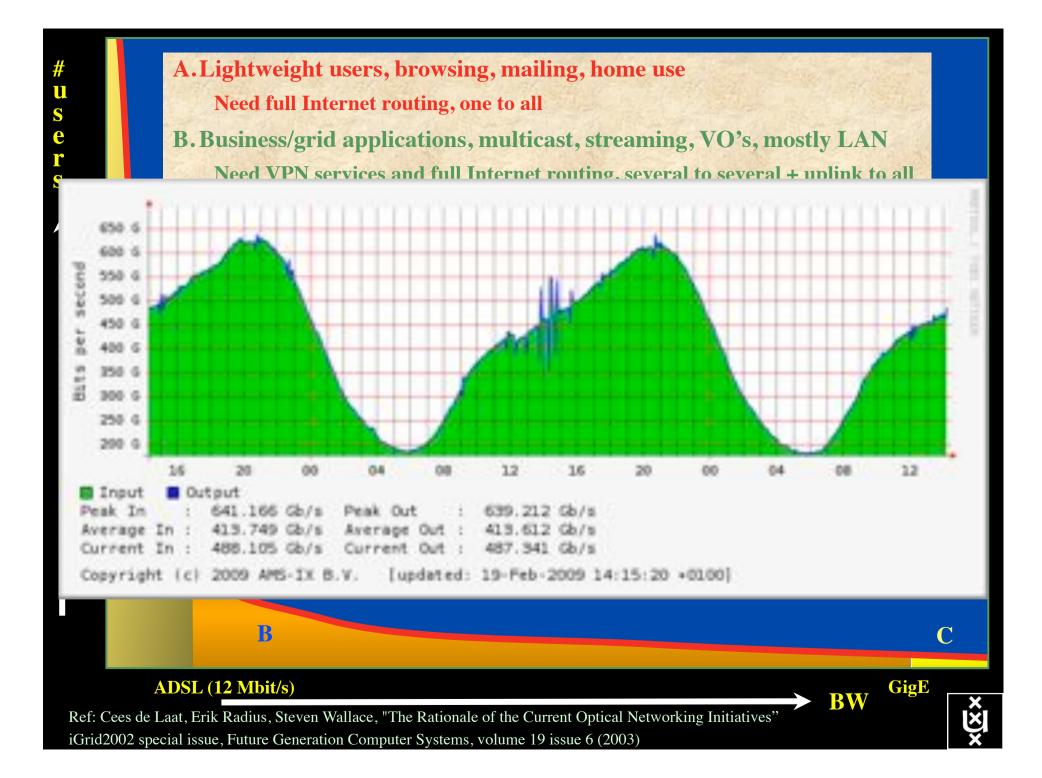

## Towards Hybrid Networking!

- Costs of photonic equipment 10% of switching 10 % of full routing
  - for same throughput!
  - Photonic vs Optical (optical used for SONET, etc, 10-50 k\$/port)
  - DWDM lasers for long reach expensive, 10-50 k\$
- Bottom line: look for a hybrid architecture which serves all classes in a cost effective way
  - map A -> L3, B -> L2, C -> L1 and L2
- Give each packet in the network the service it needs, but no more!

#### $L1 \approx 2-3 \text{ k}$ /port

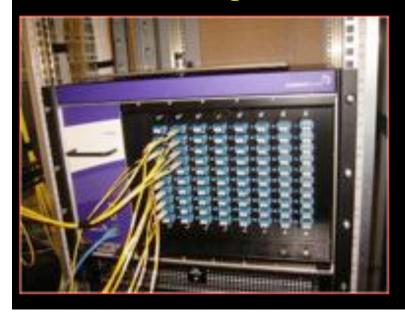

 $L2 \approx 5-8 \text{ k}$ port

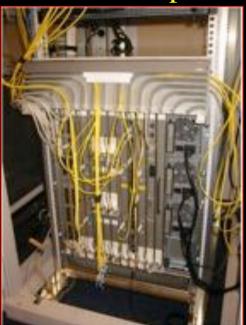

 $L3 \approx 75 + k \text{/port}$ 

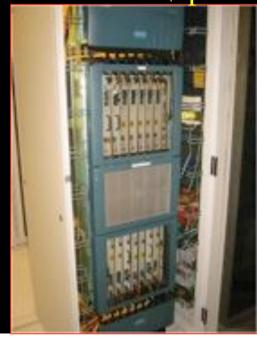

## How low can you go?

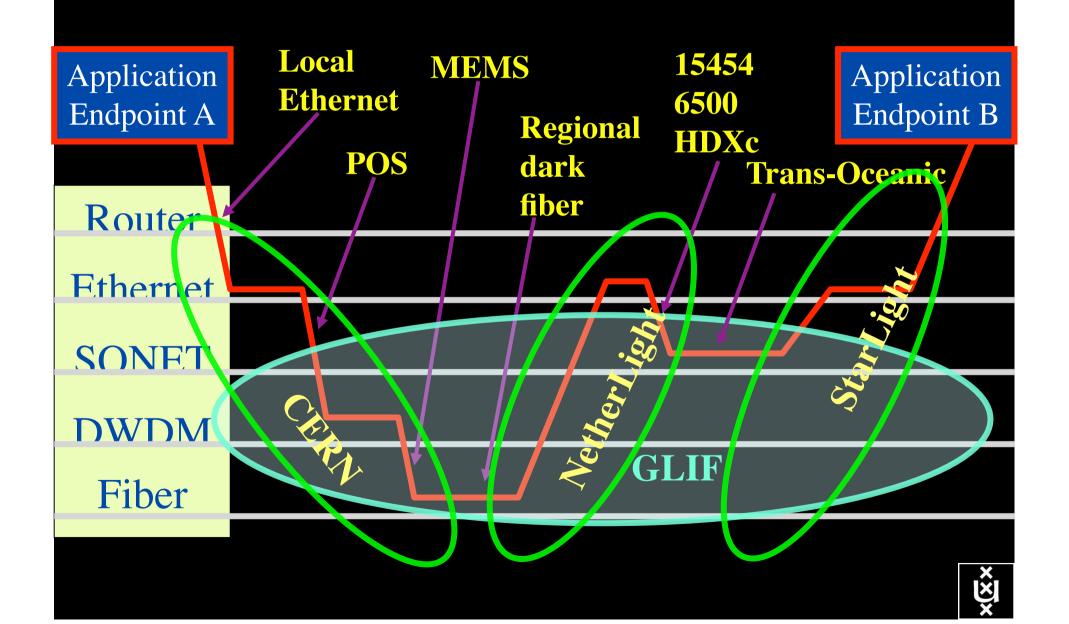

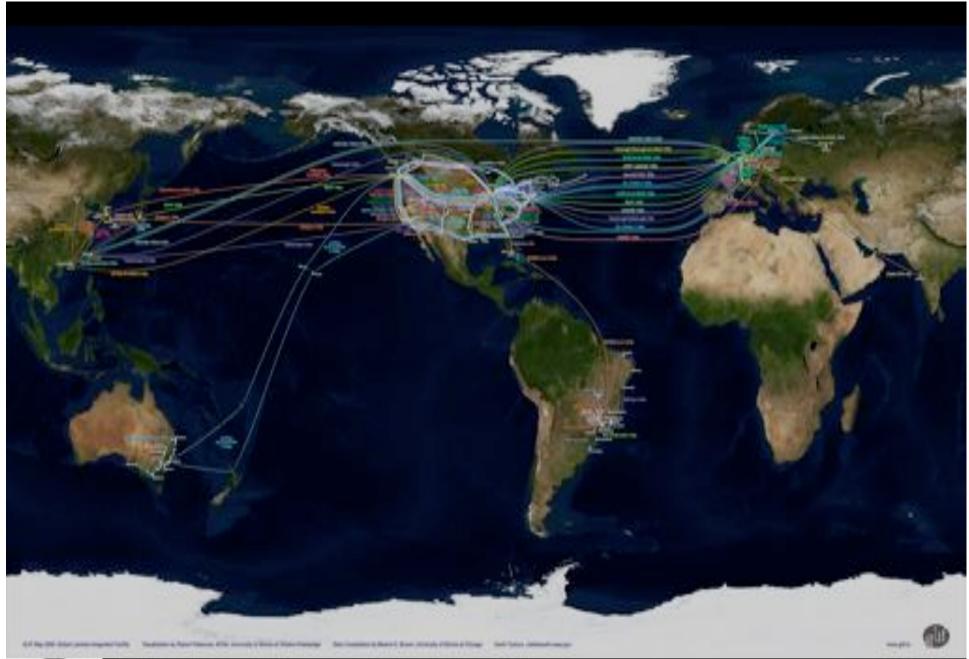

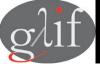

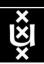

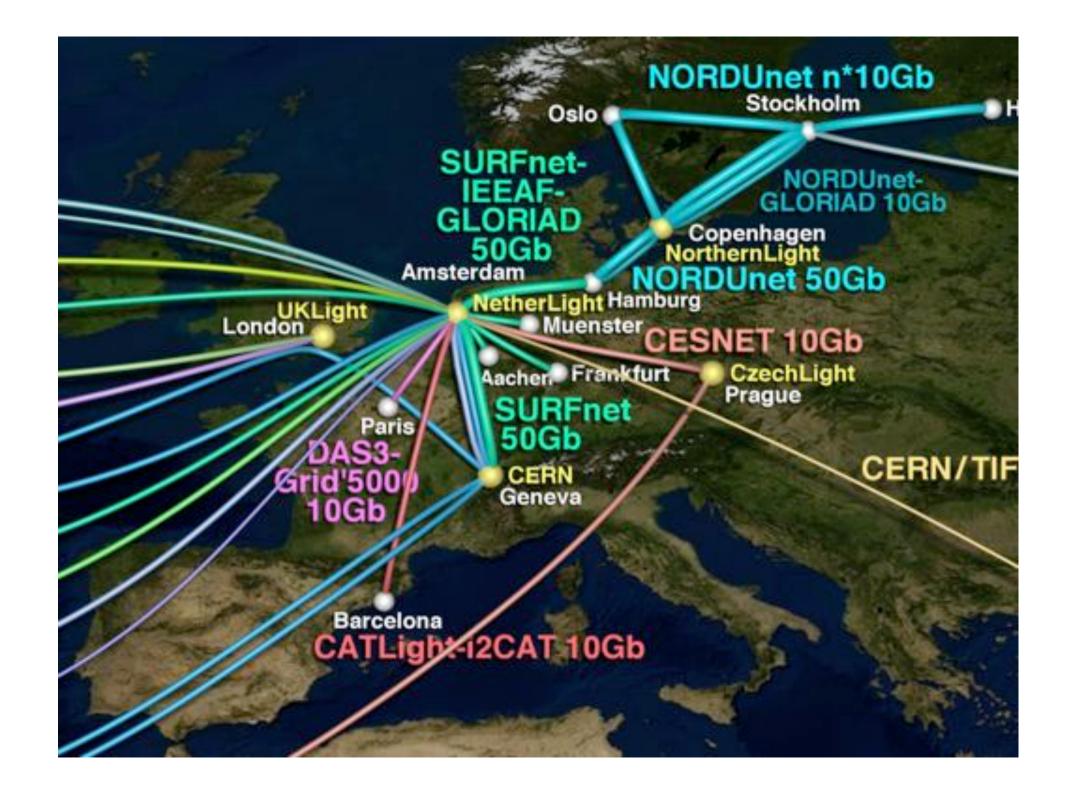

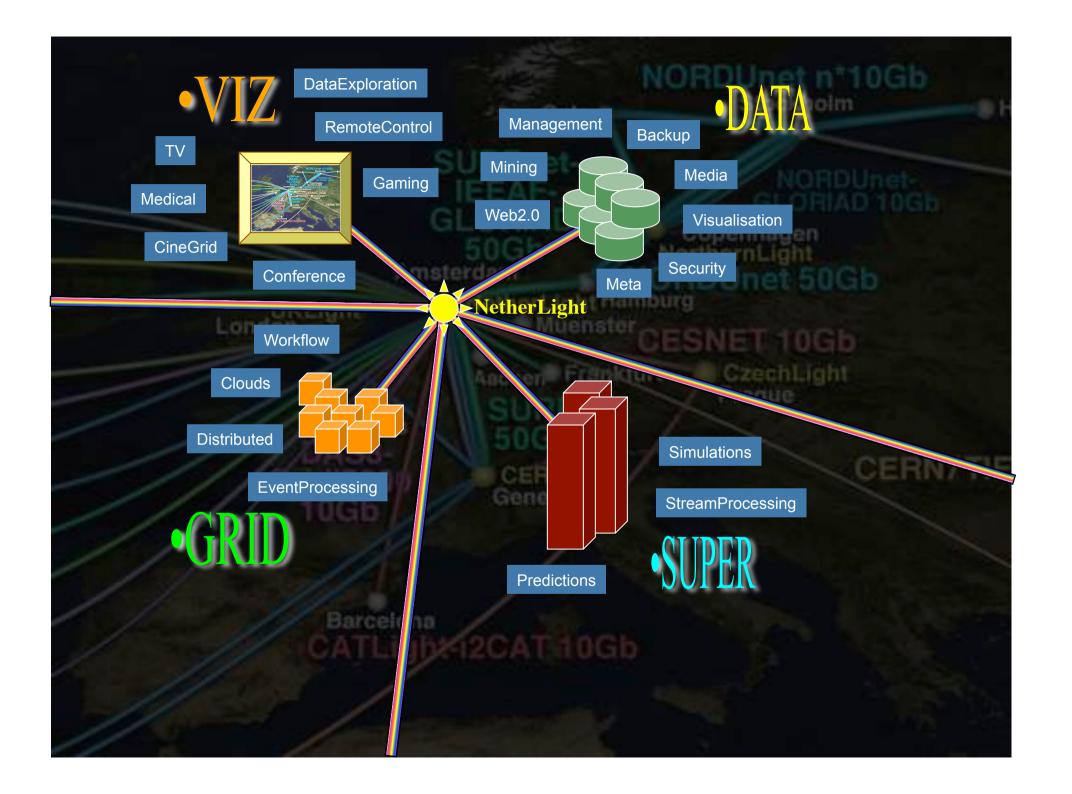

#### REMOVE O Septembages LITTMAKETITE Warnschoton . Room dramber. Dichy Derr Ferlide BUILDWIN Wood! klimar. Mille Lehystar Absert Deventer EngTypie Apoticizative Blaces Fee HITHINGS. Zolphin Amorshoo't Brosketen: Michigan Hotol, approage Banelo . **2** ms Marciani a a Rossinolo Den Dosen 3 ms Dandrecht. Zim move # TEXTORER SCHOOL SECTION MINOR TIMES! He I wond BITTATE Birole . Mexigen on 700 **Einthown** Hissings THE PERSON NAMED IN BOOKLY SCITT Bandright Ber +Aachen

## **SURFnet**

In The Netherlands SURFnet connects between 180:

- universities;
- academic hospitals;
- most polytechnics;
- research centers. with an indirect ~750K user base

~ 8860 km scale comparable to railway system

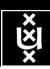

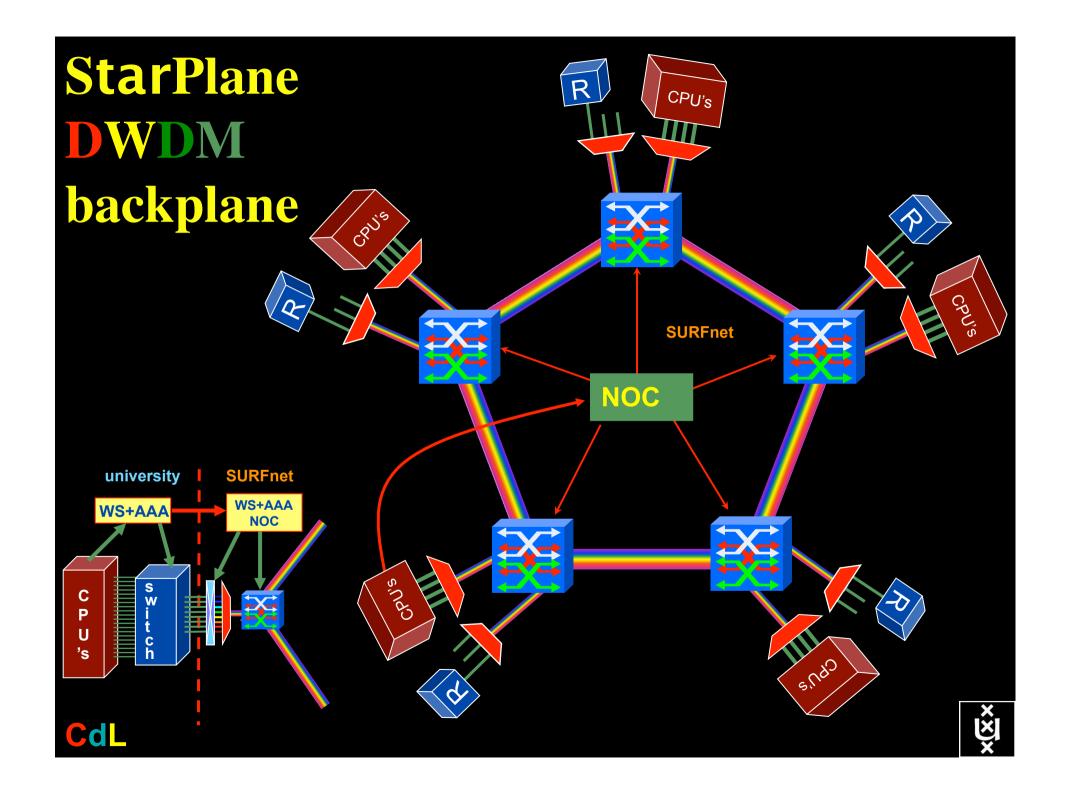

### GRID Co-scheduling problem space

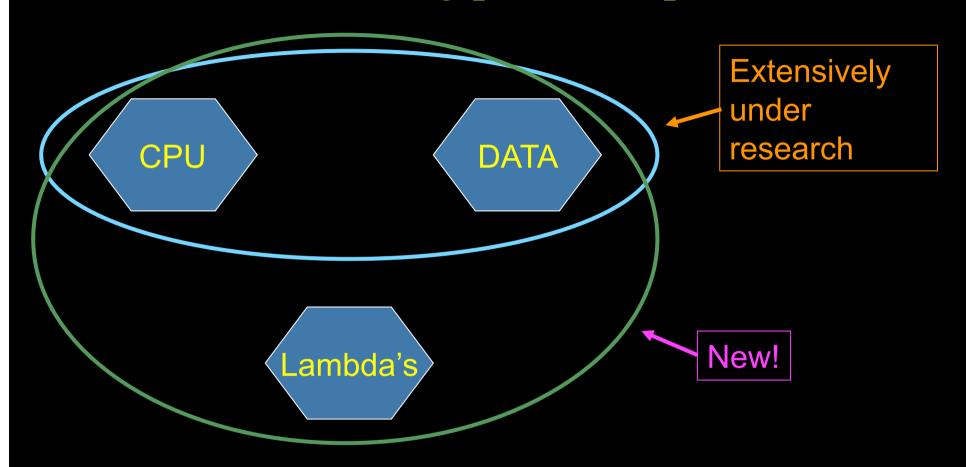

The StarPlane vision is to give flexibility directly to the applications by allowing them to choose the logical topology in real time, ultimately with sub-second lambda switching times on part of the SURFnet6 infrastructure.

## Network Description Language

- From semantic Web / Resource Description Framework.
- The RDF uses XML as an interchange syntax.
- Data is described by triplets:

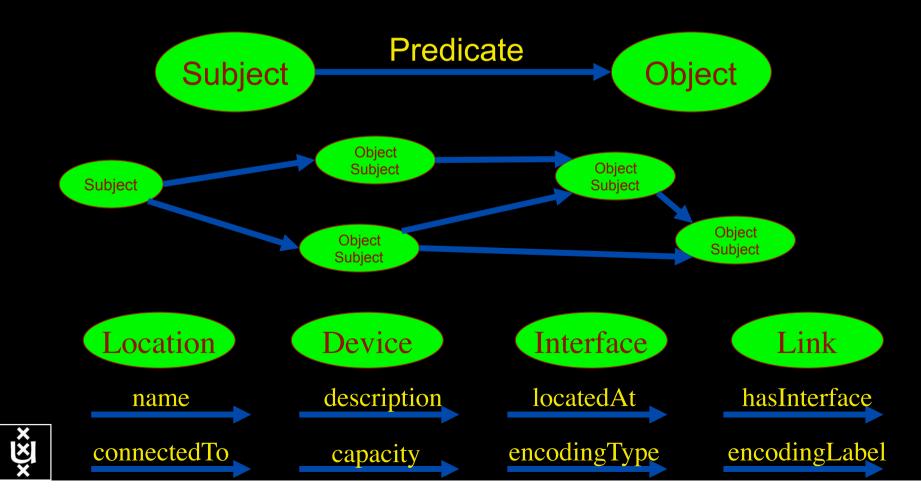

## Network Description Language

Choice of RDF instead of flat XML descriptions
Grounded modeling based on G0805 description:

Article: F. Dijkstra, B. Andree, K. Koymans, J. van der Ham, P. Grosso, C. de Laat, "A Multi-Layer Network Model Based on ITU-T G.805"

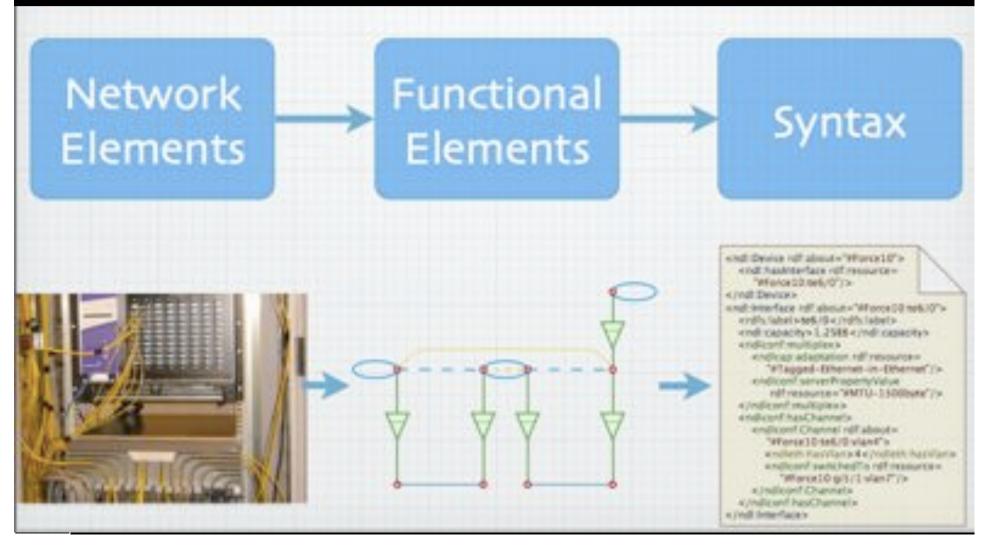

## Multi-layer descriptions in NDL

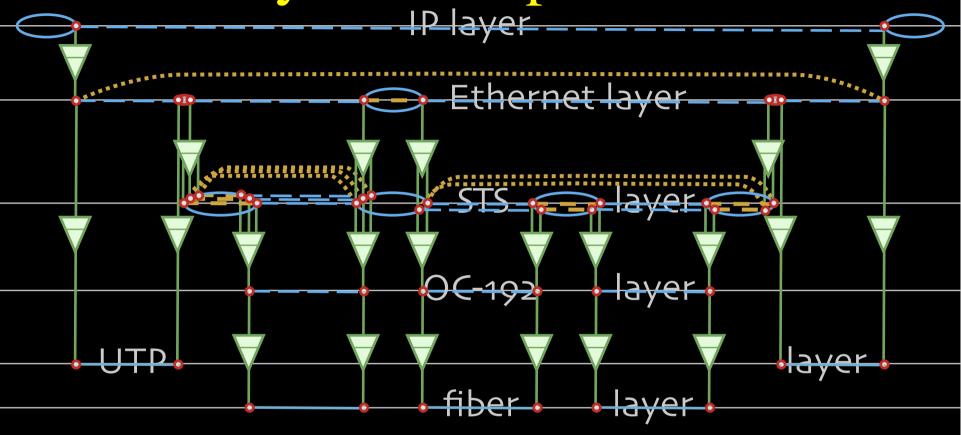

End host

Université du Quebec SONET switch with Ethernet intf.

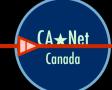

Ethernet & SONET switch

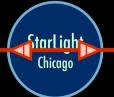

SONET switch

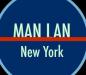

SONET switch with Ethernet intf.

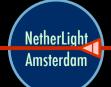

End host

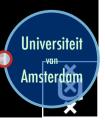

## The Problem

I want HC and AB

Success depends on the order

Wouldn't it be nice if I could request [HC, AB, ...]

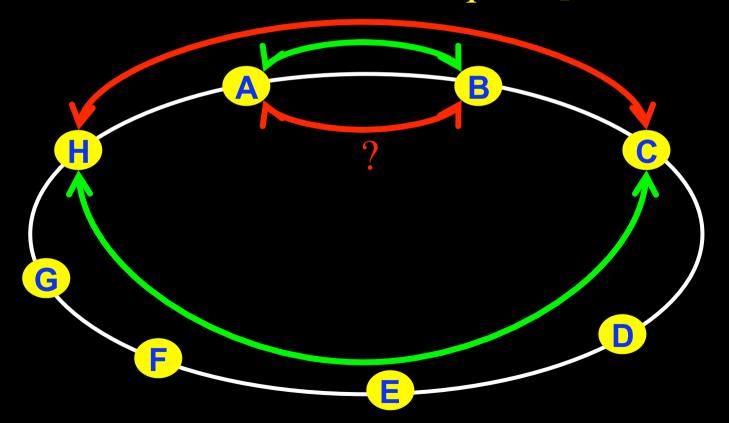

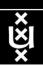

## NDL + PROLOG

#### Research Questions:

- •order of requests
- •complex requests
- •usable leftovers

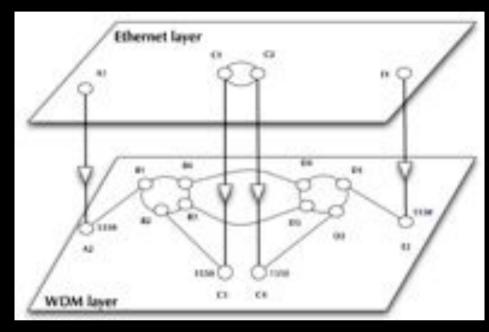

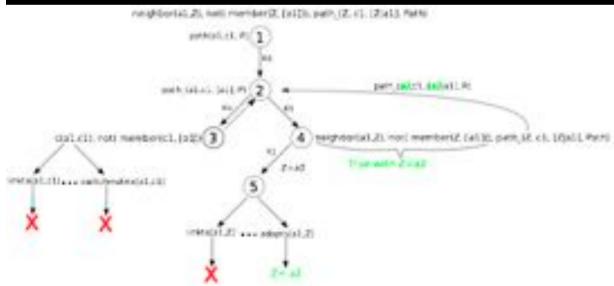

- Reason about graphs
- •Find sub-graphs that comply with rules

## RDF describing Infrastructure "I want"

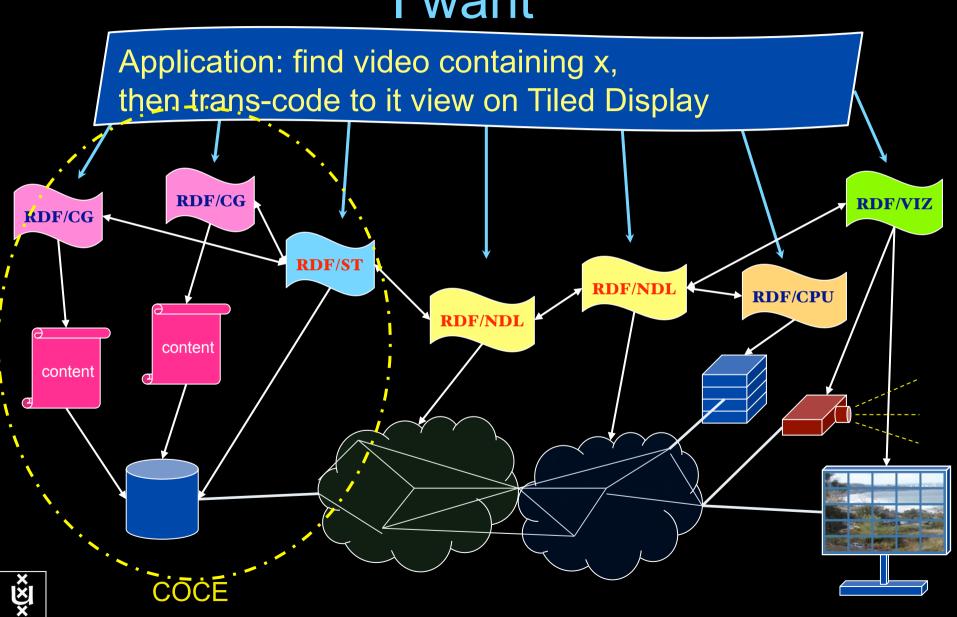

## TeraThinking

- What constitutes a Tb/s network?
- CALIT2 has 8000 Gigabit drops ?->? Terabit Lan?
- look at 80 core Intel processor
  - cut it in two, left and right communicate 8 TB/s
- think back to teraflop computing!
  - MPI turns a room full of pc's in a teraflop machine
- massive parallel channels in hosts, NIC's
- TeraApps programming model supported by
  - TFlops -> MPI / Globus
  - TBytes -> OGSA/DAIS
  - TPixels -> SAGE
  - TSensors -> LOFAR, LHC, LOOKING, CineGrid, ...
  - Tbit/s -> ?

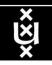

# User Programmable Virtualized Networks allows the results of decades of computer science to handle the complexities of application specific networking.

application

ac

network

element

nc

nc

- The network is virtualized as a collection of resources
- UPVNs enable network resources to be programmed as part of the application
- Mathematica, a powerful mathematical software system, can interact with real networks using UPVNs

application

nc

ac

network

element

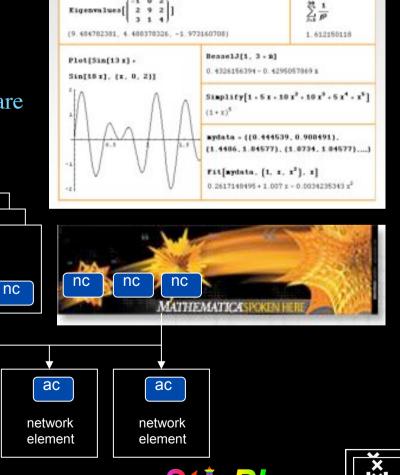

#### Mathematica enables advanced graph queries, visualizations and realtime network manipulations on UPVNs

Topology matters can be dealt with algorithmically Results can be persisted using a transaction service built in UPVN

#### Initialization and BFS discovery of NEs

```
Needs [ "WebServices ` " ]

</DiscreteMath `Combinatorica`

</DiscreteMath `GraphPlot`
InitNetworkTopologyService ["edge.ict.tno.nl"]

Available methods:

{DiscoverNetworkElements,GetLinkBandwidth,GetAllIpLinks,Remote,
NetworkTokenTransaction}

Global`upvnverbose = True;

AbsoluteTiming[nes = BFSDiscover["139.63.145.94"];][[1]]

AbsoluteTiming[result = BFSDiscoverLinks["139.63.145.94", nes];][[1]]

Getting neigbours of: 139.63.145.94
Internal links: {192.168.0.1, 139.63.145.94}
(...)

Getting neigbours of:192.168.2.3

Internal links: {192.168.2.3}
```

#### Transaction on shortest path with tokens

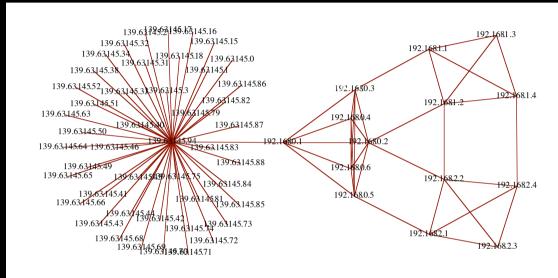

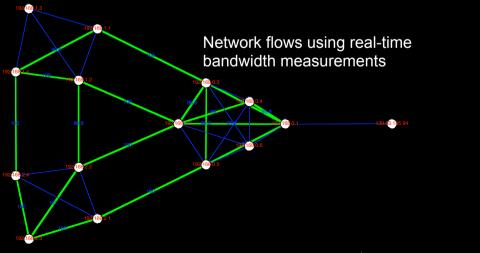

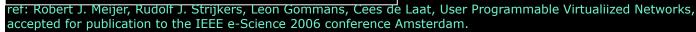

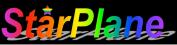

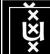

## Interactive programmable networks

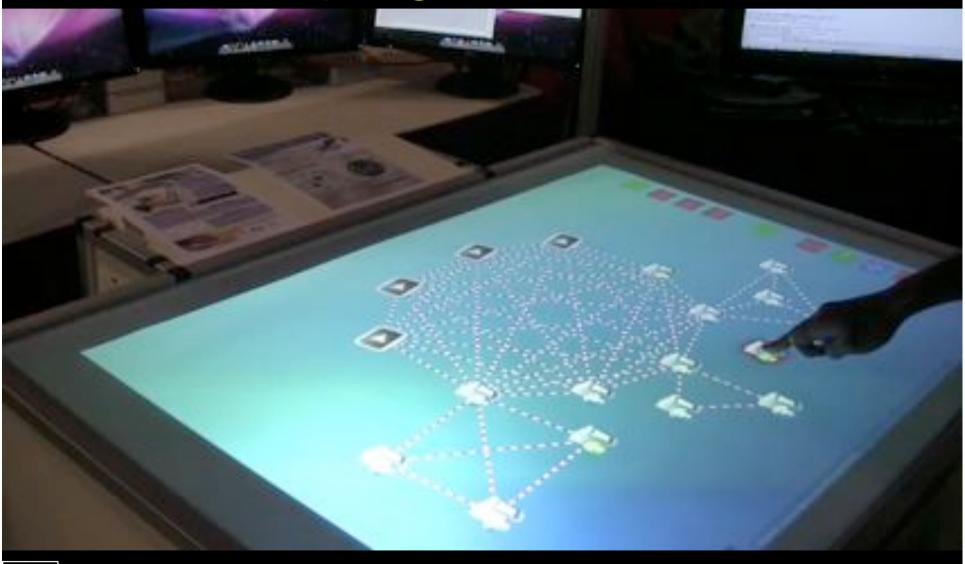

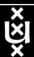

#### Themes

- eScience infrastructure virtualization
- Photonic networking -> Tb/s
- Capacity & Capability
- Data handling, integrity, security, privacy
- Cloud paradigm, green compute&store&net&viz
- ENERGY dependency! (2009: 1Wy=1€)

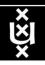

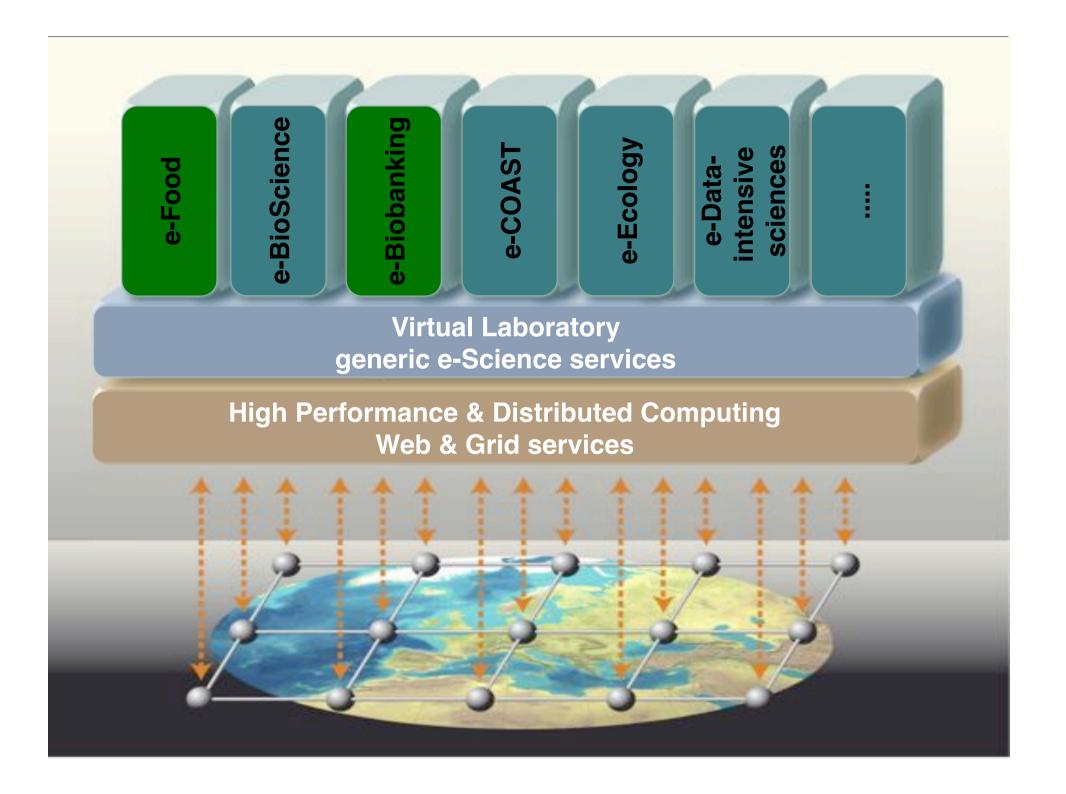

## DAS-4 Proposed Architecture

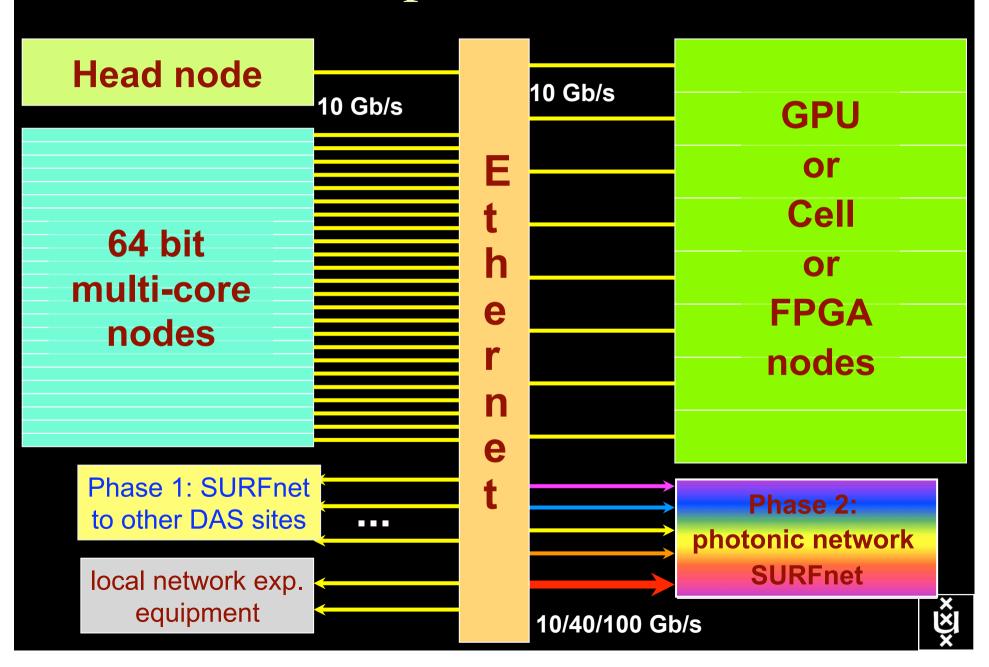

#### n.a.v. interview met Kees Neggers (SURFnet) & Cees de Laat (UvA)

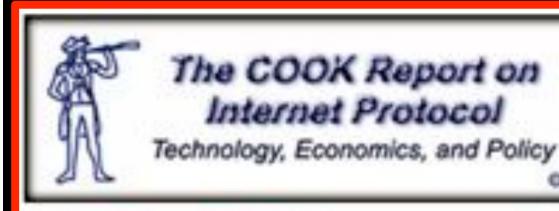

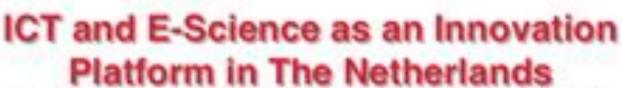

A National Research and Innovation Network What Can the US Learn from Dutch Experience?

"The dogmas of the quiet past are inadequate to the stormy present. As our case it new, so we must think anew and act anew." Abraham Lincoln

by means of an examination of research networks in Holland, this issue presents some ideas for ways in which an American National Research, Education and Innovation Network could be structured. possible are carried out by decentralized groups. Volume XVII. No. 11 Ephrases 2009 100N 1070 - AUST

C) Cook Network Consultants

- •BSIK projects GigaPort &
- •VL-e / e-Science

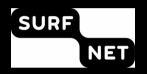

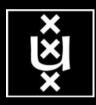

cookreport.com

#### THE COOK REPORT ON INTERNET PROTOCOL

FEBRUARY 2009

#### The Basis for a Future Internet?

Optical Hybrid Networks and e-Science as Platforms for Innovation and Tech Transfer

Editor's Note: I continued the discussion begun on No-

slide shows our organization within the University and the search department of KPN. He did a lot of virtualization

## Questions?

A Declarative Approach to Multi-Layer Path Finding Based on Semantic Network Descriptions.

http://delaat.net:/~delaat/papers/declarative\_path\_finding.pdf

Thanks: Paola Grosso & Jeroen vd Ham & Freek Dijkstra & team for several of the slides.

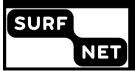

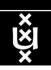